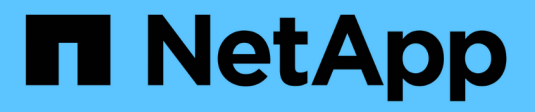

## **Linux Unified Host Utilities**

SAN Host

NetApp June 27, 2022

This PDF was generated from https://docs.netapp.com/us-en/ontap-sanhost/hu\_luhu\_71.html on June 27, 2022. Always check docs.netapp.com for the latest.

# **Table of Contents**

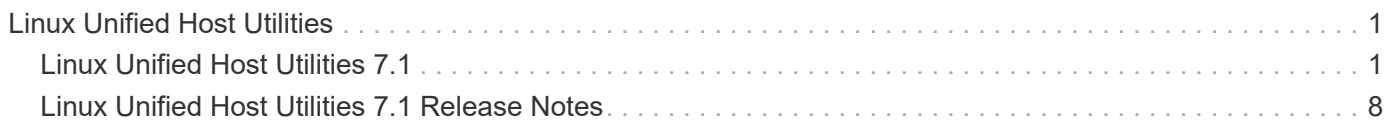

# <span id="page-2-0"></span>**Linux Unified Host Utilities**

## <span id="page-2-1"></span>**Linux Unified Host Utilities 7.1**

## **Pre-requisites**

• For reliable operation, you must verify that your entire iSCSI, FC, or FCoE configuration is supported.

You can use the [NetApp Interoperability Matrix Tool](https://mysupport.netapp.com/matrix/imt.jsp?components=65623;64703;&solution=1&isHWU&src=IMT) to verify your configuration.

• You must install the HBA management packages provided by the vendors on their web sites.

The management software enables the SAN Tool kit commands to gather information about the FC HBAs, such as their WWPNs. For sanlun fcp show adapter to work, ensure that the following packages are installed:

- QLogic HBA QConvergeConsole CLI
- Emulex HBA OneCommand Manager core application CLI
- Brocade HBA Brocade Command Utility CLI

RPM Packages "libhbaapi" & "libhbalinux" available for each Linux Distribution should be installed on the host OS.

## **SAN Toolkit**

Linux Unified Host Utilities is a NetApp host software that provides a command line tool kit on your Linux host.

The toolkit is installed automatically when you install the NetApp Host Utilities package. This kit provides the sanlun utility, which helps you manage LUNs and HBAs. The sanlun command returns information about the LUNs mapped to your host, multipathing, and information necessary to create initiator groups.

#### **Example**

In the following example, the sanlun lun show command returns LUN information.

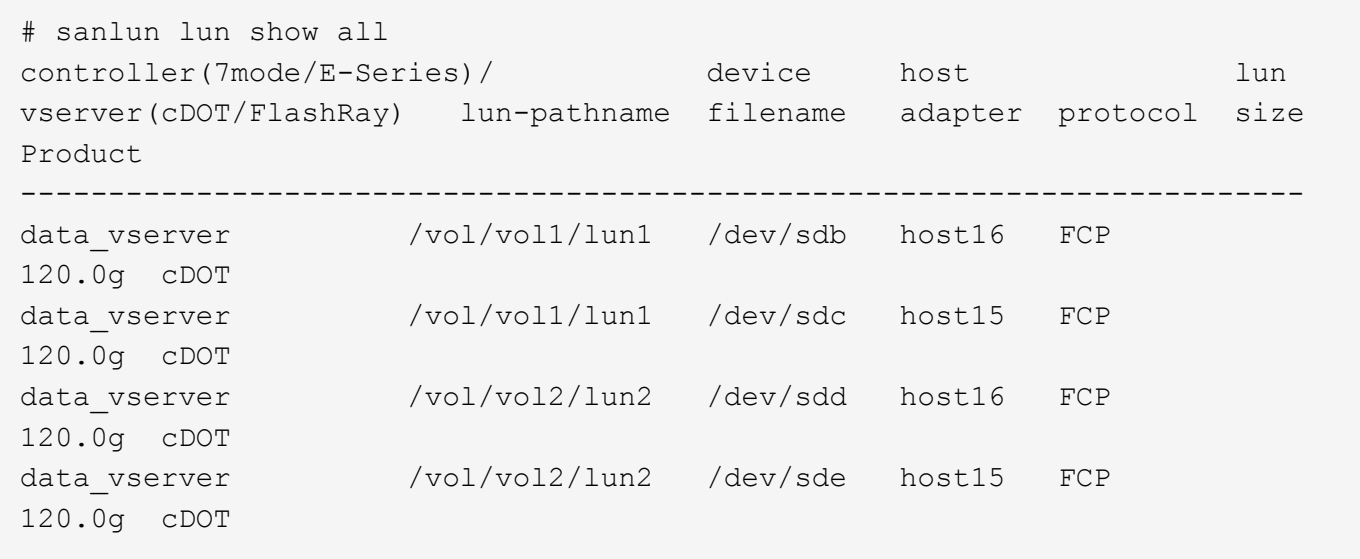

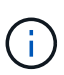

This toolkit is common across all configurations and protocols of the Host Utilities. As a result some of its contents apply to one configuration, but not another. Having unused components does not affect your system performance.

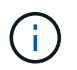

The SAN toolkit is not supported on Citrix XenServer, Oracle VM, and Red Hat Enterprise Virtualization Hypervisor.

## **Install Linux Unified Host Utilities**

The NetApp Linux Unified Host Utilities software package is available on the [NetApp Support Site](https://mysupport.netapp.com/NOW/cgi-bin/software/?product=Host+Utilities+-+SAN&platform=Linux) in a 32-bit or 64-bit .rpm file.

Installing the Linux Unified Host Utilities is strongly recommended, but not mandatory. The utilities do not change any settings on your Linux host. The utilities improve management and assist NetApp customer support in gathering information about your configuration.

1. If you have a version of Linux Unified Host Utilities currently installed, use the following command to remove it:

rpm -e netapp\_linux\_unified\_host\_utilities-7-1

For older versions of Linux Host Utilities, go to the directory where the host utility software is installed and enter the uninstall command.

- 2. Download the either the 32-bit or 64-bit Linux Unified Host Utilities software package from the [NetApp](https://mysupport.netapp.com/NOW/cgi-bin/software/?product=Host+Utilities+-+SAN&platform=Linux) [Support Site](https://mysupport.netapp.com/NOW/cgi-bin/software/?product=Host+Utilities+-+SAN&platform=Linux) to your host.
- 3. Go to the directory to which you downloaded the software package and use the following command to install it:

rpm -ivh netapp linux unified host utilities-7-1.x86 xx.rpm

```
Verifying... #################################
[100%]
Preparing... #################################
[100%]
Updating / installing...
    1:netapp_linux_unified_host_utiliti#################################
[100%]
```
4. Verify the installation:

sanlun version

sanlun version 7.1.386.1644

## **Sample command reference**

**List all host initiators mapped to host**

```
# sanlun fcp show adapter -v
adapter name: host15
WWPN: 10000090fa022736
WWNN: 20000090fa022736
driver name: lpfc
model: LPe16002B-M6
model description: Emulex LPe16002B-M6 PCIe 2-port 16Gb Fibre Channel
Adapter
serial number: FC24637890
hardware version: 0000000b 00000010 00000000
driver version: 12.8.0.5; HBAAPI(I) v2.3.d, 07-12-10
firmware version: 12.8.340.8
Number of ports: 1
port type: Fabric
port state: Operational
supported speed: 4 GBit/sec, 8 GBit/sec, 16 GBit/sec
negotiated speed: 16 GBit/sec
OS device name: /sys/class/scsi host/host15
adapter name: host16
WWPN: 10000090fa022737
WWNN: 20000090fa022737
driver name: lpfc
model: LPe16002B-M6
model description: Emulex LPe16002B-M6 PCIe 2-port 16Gb Fibre Channel
Adapter
serial number: FC24637890
hardware version: 0000000b 00000010 00000000
driver version: 12.8.0.5; HBAAPI(I) v2.3.d, 07-12-10
firmware version: 12.8.340.8
Number of ports: 1
port type: Fabric
port state: Operational
supported speed: 4 GBit/sec, 8 GBit/sec, 16 GBit/sec
negotiated speed: 16 GBit/sec
OS device name: /sys/class/scsi host/host16
```
#### **List all LUNs mapped to host**

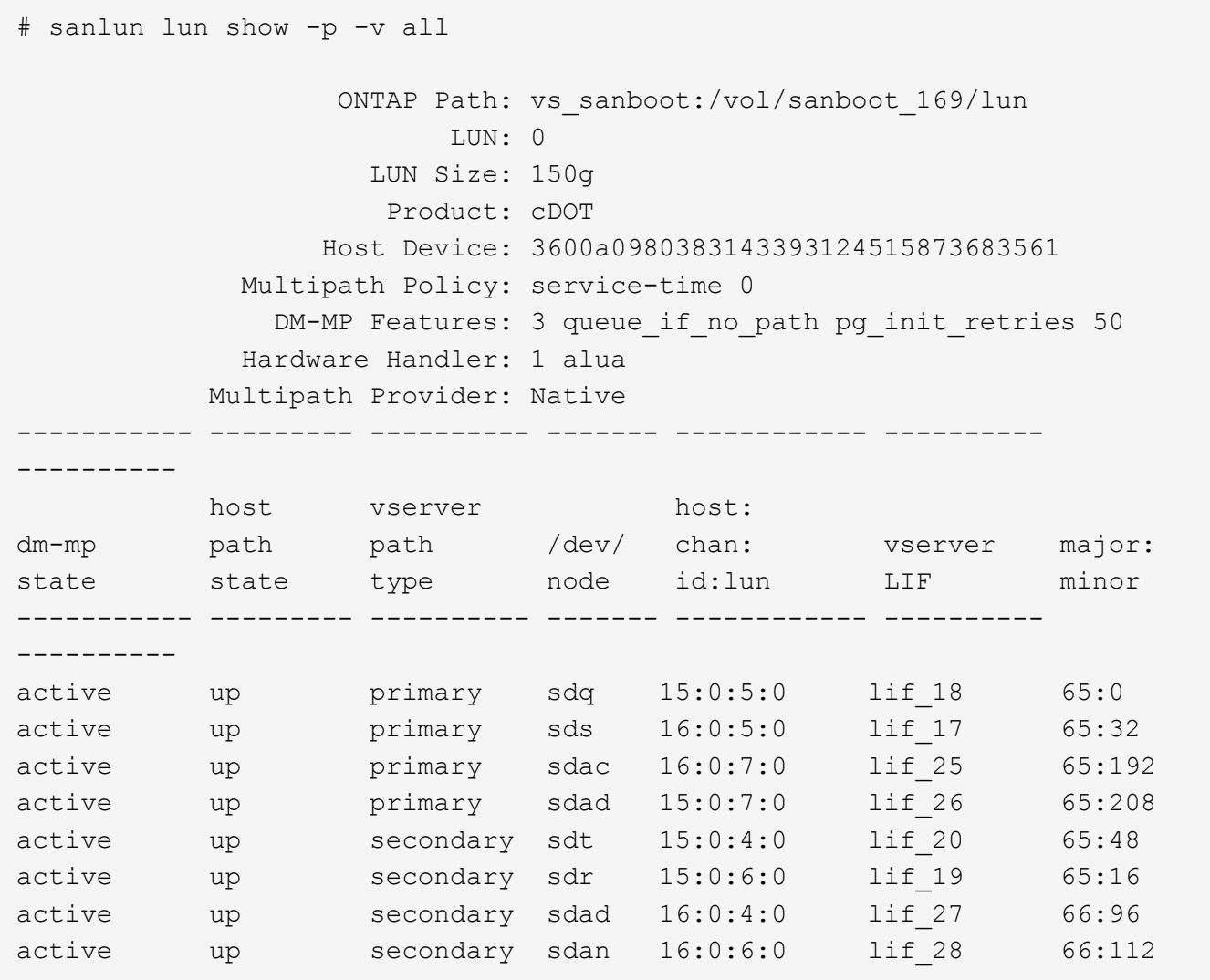

**List all LUNs mapped to host from a given SVM**

# sanlun lun show -p -v vs\_sanboot ONTAP Path: vs sanboot:/vol/sanboot 169/lun LUN: 0 LUN Size: 160g Product: cDOT Host Device: 3600a0980383143393124515873683561 Multipath Policy: service-time 0 DM-MP Features: 3 queue if no path pg\_init\_retries 50 Hardware Handler: 1 alua Multipath Provider: Native ----------- --------- ---------- ------- ------------ --------------- --------- host vserver host: dm-mp path path /dev/ chan: vserver major: state state type node id:lun LIF minor ----------- --------- ---------- ------- ------------ --------------- --------- active up primary sdce 15:0:5:0 lif 16g 5 69:32 active up primary sdfk 16:0:5:0 lif 16g 7 130:96 active up primary sdfm  $16:0:7:0$  lif 16g 8 130:128 active up primary sdcg 15:0:7:0 lif 16g 6 69:64 active up secondary sdcd 15:0:4:0 lif 16g 1 69:16 active up secondary sdcf 15:0:6:0 lif\_16g\_2 69:48 active up secondary sdfj 16:0:4:0 lif 16g 3 130:80 active up secondary sdfl  $16:0:6:0$  lif 16g 4 130:112

**List all attributes of a given LUN mapped to host**

# sanlun lun show -p -v vs sanboot:/vol/sanboot 169/lun ONTAP Path: vs sanboot:/vol/sanboot 169/lun LUN: 0 LUN Size: 160g Product: cDOT Host Device: 3600a0980383143393124515873683561 Multipath Policy: service-time 0 DM-MP Features: 3 queue if no path pg\_init\_retries 50 Hardware Handler: 1 alua Multipath Provider: Native ----------- --------- ---------- ------- ------------ ----------------- --------- host vserver host: dm-mp path path /dev/ chan: vserver major: state state type node id:lun LIF minor ----------- --------- ---------- ------- ------------ ----------------- --------- active up primary sdce 15:0:5:0 lif 16g 5 69:32 active up primary sdfk 16:0:5:0 lif 16g 7 130:96 active up primary sdfm  $16:0:7:0$  lif 16g 8 130:128 active up primary sdcg 15:0:7:0 lif 16g 6 69:64 active up secondary sdcd 15:0:4:0 lif 16g 1 69:16 active up secondary sdcf 15:0:6:0 lif\_16g\_2 69:48 active up secondary sdfj 16:0:4:0 lif 16g 3 130:80 active up secondary sdfl  $16:0:6:0$  lif 16g 4 130:112

**List the ONTAP SVM identity from which a given LUN is mapped to host**

# sanlun lun show -m -v vs sanboot:/vol/sanboot 169/lun device the contract of the contract of the contract of the contract of the contract of the contract of the contract of the contract of the contract of the contract of the contract of the contract of the contract of the con host lun vserver lun-pathname filename adapter protocol size product -------------------------------------------------------------------------- ------------------------------------ vs\_sanboot /vol/sanboot\_169/lun /dev/sdfm host16 FCP 160g cDOT LUN Serial number: 81C91\$QXsh5a Controller Model Name: AFF-A400 Vserver FCP nodename: 2008d039ea1308e5 Vserver FCP portname: 2010d039ea1308e5 Vserver LIF name: lif\_16g\_8 Vserver IP address: 10.141.12.165 10.141.12.161 10.141.12.163 Vserver volume name: sanboot\_169 MSID::0x000000000000000000000000809E7CC3 Vserver snapshot name:

#### **List ONTAP LUN attributes by Host Device File name**

# sanlun lun show -d /dev/sdce controller(7mode/E-Series)/ device host lun vserver(cDOT/FlashRay) lun-pathname filename adapter protocol size product -------------------------------------------------------------------------- ------------------------- vs\_sanboot /vol/sanboot\_169/lun /dev/sdce host15 FCP 160g cDOT [root@sr630-13-169 ~]#

#### **List all SVM target LIF WWPNs attached to host**

# sanlun lun show -wwpn controller(7mode/E-Series)/ target device host lun vserver(cDOT/FlashRay) wwpn lun-pathname filename adapter size product -------------------------------------------------------------------------- -------------------------------------------- vs 169 16gEmu 202cd039ea1308e5 /vol/VOL 8g 169 2 8/lun /dev/sdlo host18 10g cDOT vs 169 16gEmu 202cd039ea1308e5 /vol/VOL 8g 169 2 9/lun /dev/sdlp host18 10g cDOT vs 169 16gEmu 202cd039ea1308e5 /vol/VOL 8g 169 2 7/lun /dev/sdln host18 10g cDOT vs 169 16gEmu 202cd039ea1308e5 /vol/VOL 8g 169 2 5/lun /dev/sdll host18 10g cDOT

**List ONTAP LUNs seen on host by a given SVM target LIF WWPN**

```
# sanlun lun show -wwpn 2010d039ea1308e5
controller(7mode/E-Series)/ target
device host lun
vserver(cDOT/FlashRay) wwpn lun-pathname
filename adapter size product
--------------------------------------------------------------------------
-------------------------------------
vs sanboot 2010d039ea1308e5 /vol/sanboot_169/lun
/dev/sdfm host16 160g cDOT
```
## **Notice File**

[Linux Unified Host Utilities Notice File](https://library.netapp.com/ecm/ecm_download_file/ECMLP2559115)

## <span id="page-9-0"></span>**Linux Unified Host Utilities 7.1 Release Notes**

This Release Notes document contains the latest information for the Linux Unified Host Utilities 7.1 release, including updates about known problems and limitations, any important cautions, new features, and enhancements. It also describes any issues that might have been discovered since the Host Utilities were released.

## **About the Linux Unified Host Utilities 7.1 release**

The Linux Unified Host Utilities support several Linux operating systems. The Host Utilities enable you to connect a Linux host to NetApp storage systems.

The Linux Unified Host Utilities 7.1 continues to support the following versions of Linux:

- Red Hat Enterprise Linux
- SUSE Linux Enterprise Server
- Oracle Linux
- Oracle VM
- Citrix XenServer
- Veritas

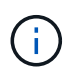

For specific information about the operating system versions and updates that the Host Utilities support, see the [NetApp Interoperability Matrix Tool.](https://mysupport.netapp.com/matrix/imt.jsp?components=65623;64703;&solution=1&isHWU&src=IMT)

The Host Utilities software is provided as both 32-bit and 64-bit .rpm files. You can download the correct .rpm file for your host architecture and the documentation from the [NetApp Support Site](https://mysupport.netapp.com/site/).

For instructions about installing and setting up, see the [Linux Unified Host Utilities 7.1 Installation Guide](https://docs.netapp.com/us-en/ontap-sanhost/hu_luhu_71.html).

## **What's new in the 7.1 release**

Linux Host Utilities is now called *Linux Unified Host Utilities* because it supports NetApp E-Series storage systems running SANtricity as well as AFF and FAS systems running ONTAP.

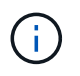

Any mention of Host Utilities or Linux Host Utilities in this document refers to Linux Unified Host Utilities.

- This release of the Linux Unified Host Utilities provides support for a tuned package for setting server profiles and improving I/O performance on Red Hat Enterprise Linux 6 and 7 hosts.
- The Linux Unified Host Utilities 7.1 continues to support versions of the following:
	- Red Hat Enterprise Linux
	- SUSE Linux Enterprise Server
	- Oracle Linux
	- Oracle VM
	- Citrix XenServer
	- Veritas
- Red Hat Enterprise Linux 6 and 7 now have a tuned package with a tuned-adm command to set different server profiles on the host depending on the environment.
	- This includes an enterprise storage profile for configurations where LUNs from enterprise storage arrays are used. You can also use the virtual guest profile for Red Hat Enterprise Linux as a guest virtual machine. Using these tuned packages can result in marked improvement in throughput and latency on ONTAP.

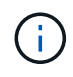

NetApp continues to work with the Host Utilities to add support for features after the initial release. For latest information about the features that are supported and the new features that have been added, see the [NetApp Interoperability Matrix Tool.](https://mysupport.netapp.com/matrix/imt.jsp?components=65623;64703;&solution=1&isHWU&src=IMT)

## **New features and enhancements**

The Release Notes are updated between product releases as new information is available.

#### **7.1 enhancements**

- This release includes support for the following:
	- SUSE Linux Enterprise Server 15 series
	- Oracle VM 3.2 series
	- Oracle Linux 6 and 7 series
	- Red Hat Enterprise Linux 6 and 7 series
	- SUSE Linux Enterprise Server 11 SP4
	- KVM and XEN, RHEV 6.4 and 6.5
	- Citrix XenServer parameters
- Adds support for 32 GB Fibre Channel adapters from Emulex and Qlogic.
- Fixes sanlun lun show -p getting SIGABRT in SLES12SP1, OL7.2, RHEL7.2, and RHEL 6.8.
- Extends support for Red Hat Linux 6.8, Oracle Linux 6.8, XenServer 7.0, Oracle VM 3.3 series, and Oracle VM 3.4 series operating systems.

### **Known problems and limitations**

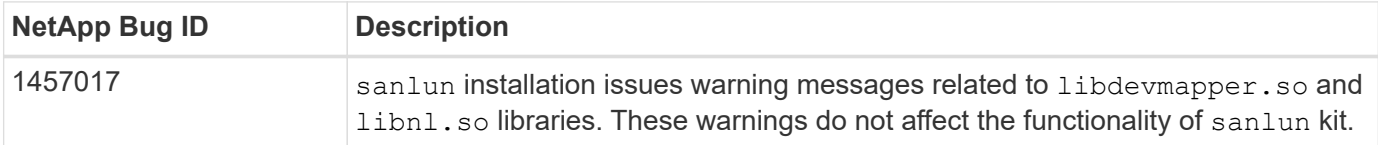

[NetApp Bugs Online](https://mysupport.netapp.com/site/bugs-online/product) provides complete information for most known issues, including suggested workarounds where possible.

Some keyword combinations and bug types that you might want to use include the following:

- FCP Linux
- iSCSI Linux

Refer to the [ONTAP SAN Host Configuration documentation](https://docs.netapp.com/us-en/ontap-sanhost/index.html) for more information on Host OS settings and configurations.

## **About SAN Host Configuration documentation**

Documentation for SAN Host Utilities is included in the [ONTAP SAN Host Configuration documentation.](https://docs.netapp.com/us-en/ontap-sanhost/index.html) ONTAP SAN HOST configuration documentation is cumulative, covering all current SAN HOST releases. Any functional differences across releases are noted in context.

#### **Additional information**

#### **Default values recommended when using drivers bundled with Linux kernel**

When you are setting up an FC environment that uses the native, inbox drivers that are bundled with the Linux kernel, you can use the default values for the drivers. In iSCSI environments where you are using a iSCSI

solution software, you need to manually set certain recommended values depending on the OS version you are using.

## **Where to find product documentation and other information**

You can access documentation for all NetApp products and find other product information resources, such as technical reports and white papers on the Product Documentation page of the NetApp corporate site.

### **Related information**

#### **Configuring and managing your ONTAP storage system**

- The [ONTAP Software Setup Guide](https://docs.netapp.com/us-en/ontap/setup-upgrade/index.html) for your version of ONTAP
- The [ONTAP SAN Administration Guide](https://docs.netapp.com/us-en/ontap/san-management/index.html) for your version of ONTAP
- The [ONTAP Release Notes](https://library.netapp.com/ecm/ecm_download_file/ECMLP2492508) for your version of ONTAP

#### **Configuring and managing your E-Series storage system**

- The SANtricity Storage Manager Configuration and Provisioning for Windows Express Guide that is appropriate for your protocol
- The SANtricity Storage Manager Configuration and Provisioning Express Guide for your operating system, protocol, and version of SANtricity.
- The SANtricity Storage Manager Software Installation Reference specific for your version of SANtricity.
- The SANtricity Storage Manager Multipath Driver's Guide specific for your version of SANtricity.
- The SANtricity Storage Manager Release Notes for your version of SANtricity.

Go to the [E-Series documentation](https://docs.netapp.com/us-en/e-series/getting-started/index.html) to find SANtricity related documentation.

### **Copyright Information**

Copyright © 2022 NetApp, Inc. All rights reserved. Printed in the U.S. No part of this document covered by copyright may be reproduced in any form or by any means-graphic, electronic, or mechanical, including photocopying, recording, taping, or storage in an electronic retrieval systemwithout prior written permission of the copyright owner.

Software derived from copyrighted NetApp material is subject to the following license and disclaimer:

THIS SOFTWARE IS PROVIDED BY NETAPP "AS IS" AND WITHOUT ANY EXPRESS OR IMPLIED WARRANTIES, INCLUDING, BUT NOT LIMITED TO, THE IMPLIED WARRANTIES OF MERCHANTABILITY AND FITNESS FOR A PARTICULAR PURPOSE, WHICH ARE HEREBY DISCLAIMED. IN NO EVENT SHALL NETAPP BE LIABLE FOR ANY DIRECT, INDIRECT, INCIDENTAL, SPECIAL, EXEMPLARY, OR CONSEQUENTIAL DAMAGES (INCLUDING, BUT NOT LIMITED TO, PROCUREMENT OF SUBSTITUTE GOODS OR SERVICES; LOSS OF USE, DATA, OR PROFITS; OR BUSINESS INTERRUPTION) HOWEVER CAUSED AND ON ANY THEORY OF LIABILITY, WHETHER IN CONTRACT, STRICT LIABILITY, OR TORT (INCLUDING NEGLIGENCE OR OTHERWISE) ARISING IN ANY WAY OUT OF THE USE OF THIS SOFTWARE, EVEN IF ADVISED OF THE POSSIBILITY OF SUCH DAMAGE.

NetApp reserves the right to change any products described herein at any time, and without notice. NetApp assumes no responsibility or liability arising from the use of products described herein, except as expressly agreed to in writing by NetApp. The use or purchase of this product does not convey a license under any patent rights, trademark rights, or any other intellectual property rights of NetApp.

The product described in this manual may be protected by one or more U.S. patents, foreign patents, or pending applications.

RESTRICTED RIGHTS LEGEND: Use, duplication, or disclosure by the government is subject to restrictions as set forth in subparagraph (c)(1)(ii) of the Rights in Technical Data and Computer Software clause at DFARS 252.277-7103 (October 1988) and FAR 52-227-19 (June 1987).

#### **Trademark Information**

NETAPP, the NETAPP logo, and the marks listed at<http://www.netapp.com/TM>are trademarks of NetApp, Inc. Other company and product names may be trademarks of their respective owners.